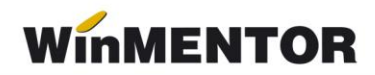

## **Structura import achiziție în WinMENTOR**

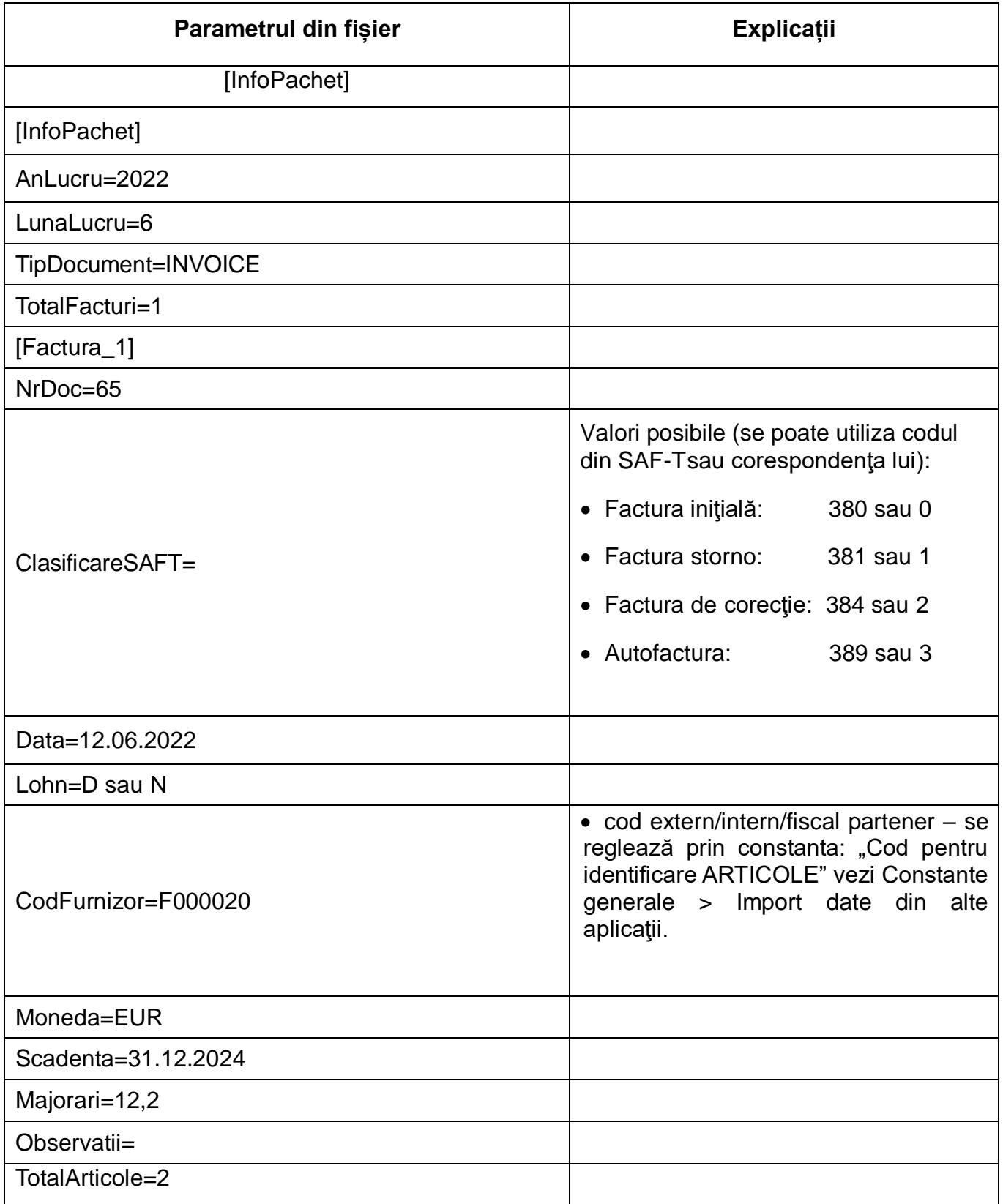

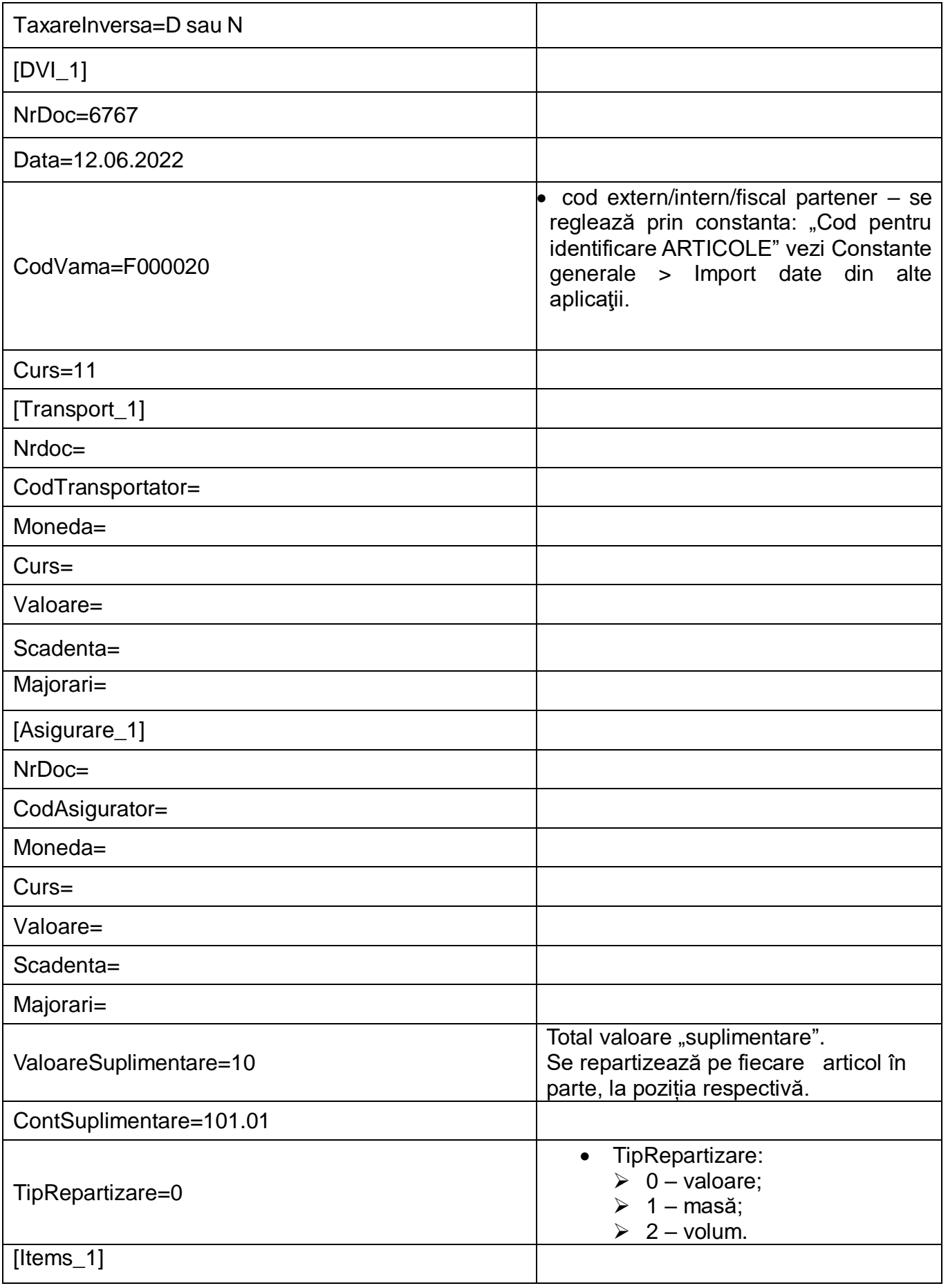

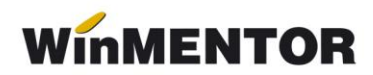

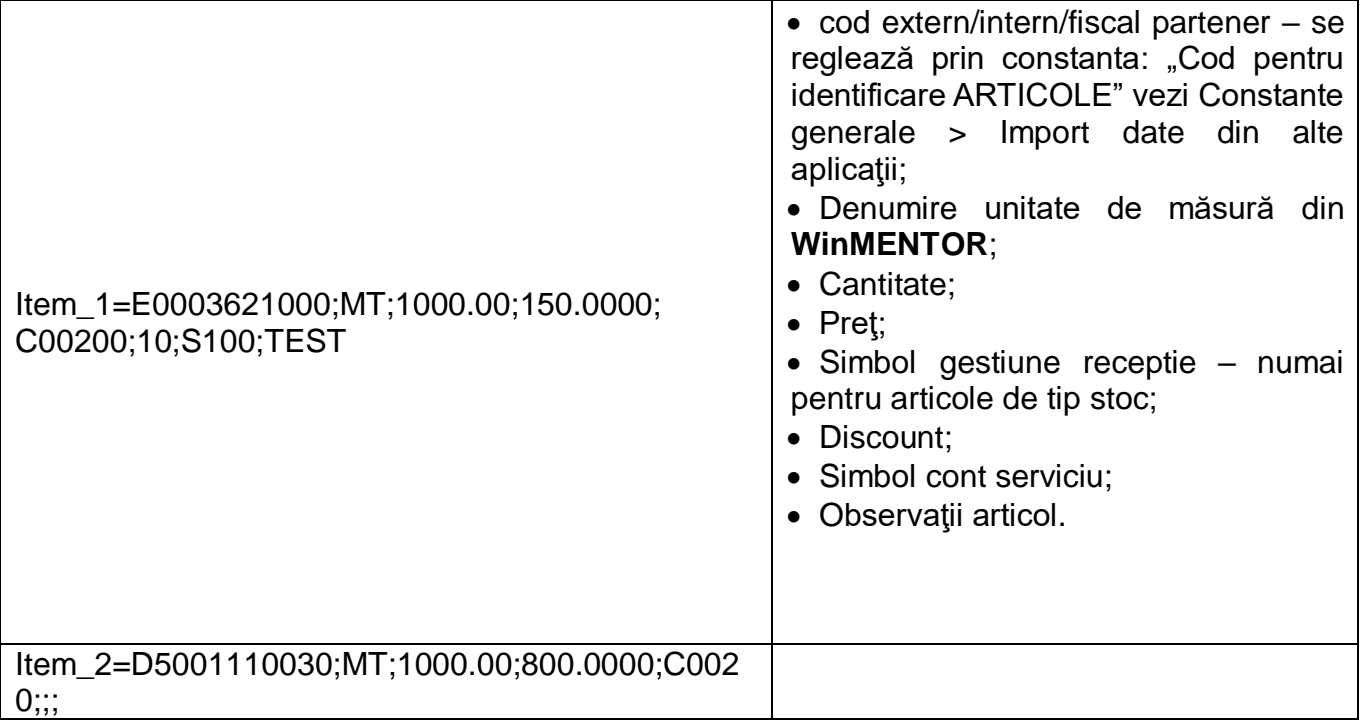

În cazul unor articole nou apărute în nomenclator, ele vor fi descrise în fişierul "Articole.txt".

În cazul în care pentru gestiunea de recepţie sunt coduri noi, neintroduse încă în baza de date, ele vor fi descrise în fișierul "Gestiuni.txt".

În cazul în care pentru client sunt coduri noi, neintroduse încă în baza de date, ele vor fi descrise în fișierul "Partner.txt".